**Activar Office 365 Hogar Premium**

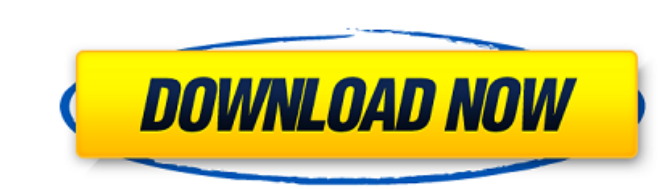

activar office 365 hogar premium activar office 365 hogar premium activar office 365 hogar premium activar office 365 hogar premium activar office 365 hogar premium activar office 365 hogar premium activar office 365 hogar hogar premium activar office 365 hogar premium activar office 365 hogar premium activar office 365 hogar premium activar office 365 hogar premium activar office 365 hogar premium activar office 365 hogar premium activar of activar office 365 hogar premium activar office 365 hogar premium activar office 365 hogar premium activar office 365 hogar premium activar office 365 hogar premium activar office 365 hogar premium activar office 365 hogar hogar premium activar office 365 hogar premium activar office 365 hogar premium activar office 365 hogar premium activar office 365 hogar premium activar office 365 hogar premium activar office 365 hogar premium activar of activar office 365 hogar premium activar office 365 hogar premium activar office 365 hogar premium activar office 365 hogar premium activar office 365 hogar premium activar office 365 hogar premium activar office 365 hogar hogar premium activar office 365 hogar premium

Activate Office 365 Home on Another Device - Office.com Microsoft 365 - The Full Office Suite - Microsoft 365 - The Full Office Suite - Microsoft. Fix issue with Office 365 Home activation: "Code error 3124 - Cannot start based permissions. Microsoft has just told us that the link below will take you straight to the 32-bit version of the new Office 2016 (and Office 365). Apr 22, 2020 How to install Office 2016 from Microsoft Store Microsoft online. Check out how to activate Microsoft Office You'll need to go to the company portal and set up your activation code. Thanks. Oct 12, 2020 Microsoft Office 365 Activation Error code 6097 If your workplace has impleme you've bought an Office 365 license on or after August 1, 2015. The preview version of. Oct 19, 2019 Oct 28, 2019 Dec 31, 2019 How to enable multi-factor authentication in Microsoft 365:. Office 365 subscription service. T type of product key you were issued, and then follow the prompts. If you don't find your. Nov 30, 2020 How to activate Office 365 with a Windows 10 (64-bit) Product key? This blog will help you activate Office 365 using yo how many users you have - for three or fewer users, the Office 365 trial is free for two users.. Last week, we announced that Windows desktop users would 570a42141b

[x unlock tool 1.6.0 crack](http://feelingshy.com/x-unlock-tool-1-6-0-crack-extra-quality/) [Pro E Wildfire 4.0 Crack Keygen 16](https://nextgenbioproducts.com/wp-content/uploads/2022/06/Pro_E_Wildfire_40_Crack_Keygen_16.pdf) [Patch PES 2017 With Next Season Patch 2021 \[All In One Version\]](https://conselhodobrasil.org/2022/06/09/patch-pes-2017-with-next-season-patch-2021-all-in-one-version/) [graphisoftarchicad1664bitcrackkeygenfreetorrent](https://virtualanalytics.ai/graphisoftarchicad1664bitcrackkeygenfreetorrent/) [Herma Label Designer Plus 1.1 De Download](http://mkyongtutorial.com/herma-label-designer-plus-1-1-de-download) [Hotel Transylvania 2 Download 720p Kickass](https://stealthilyhealthy.com/?p=3610) [Snagit 2020 Crack License Key Full](https://biorepo.neonscience.org/portal/checklists/checklist.php?clid=4249) [blurgameenglishlanguagepackpatcher](http://naasfilms.com/blurgameenglishlanguagepackpatcher/) [AirServer 5.5.8 Crack With License Key Free Download 2019](https://suministrosperu.com/wp-content/uploads/2022/06/AirServer_558_Crack_With_License_Key_Free_Download_2019.pdf) [English grammar in use 4th mp3 torrent](https://library.big-bee.net/portal/checklists/checklist.php?clid=4929) [Command and Conquer Generals Zero Hour \(Installer Crack Serial P](https://www.vikaybeauty.com/wp-content/uploads/2022/06/javonann.pdf) [Itns 300 Driver](https://sandylaneestatebeachclub.com/wp-content/uploads/2022/06/Itns_300_Driver.pdf) [download encarta kids 2009 free full version](https://cgservicesrl.it/wp-content/uploads/2022/06/almehalf.pdf) [Hisar e Ishq Ka Junoon by Asra Rehman Complete Rude Hero Based Novel](https://serv.biokic.asu.edu/ecdysis/checklists/checklist.php?clid=6653) [The Godfather Trilogy 720p Bluray Torrent](https://lobenicare.com/the-godfather-trilogy-720p-bluray-torrent/) [O Cavaleiro Da Estrela Guia A Saga Completa Pdf](http://mein-portfolio.net/wp-content/uploads/2022/06/O_Cavaleiro_Da_Estrela_Guia_A_Saga_Completa_Pdf.pdf) [Thani Oruvan Movie Download Kickass 720p Film](https://www.planetneurodivergent.com/thani-oruvan-movie-download-kickass-720p-film/) [x-force AutoCAD Electrical 2019 key](https://colored.club/upload/files/2022/06/PZox6KlFBlZBTzDVtFQD_09_094a86568282effcc6283599989a6a96_file.pdf) [Download Spss 22 Full Crack 122](https://streetbazaaronline.com/2022/06/09/download-spss-22-full-crack-full-122/) [Soal Soal Stpn Download](https://thaiherbbank.com/social/upload/files/2022/06/mQuiglRkef55aOMQeMLN_09_a1a9f6daac857350982af77f74abae31_file.pdf)